**Seat No. :**  $\blacksquare$ 

# **NG2-123**

## **December-2015**

**5 th Year M.Sc., (CA & IT)** 

# **Internet Application**

**Time : 3 Hours]** [Max. Marks : 100 **[Max. Marks : 100** 

1. Answer any **ten** :  $10 \times 2 = 20$ 

- (1) List out android application components and define any one of them.
- (2) What is Logcat ? Explain different methods of Logcat.
- (3) Define different methods of Media Player.
- (4) What is Intent ? Define different types of Intent.
- (5) How we can access resource programmatically ?
- (6) List out dimension unit measurements which are supported in android.
- (7) List out the values of autolink attribute of TextView.
- (8) Define RatingBar widget of android.
- (9) List out different types of dialogs used in android.
- (10) What is the difference between View and ViewGroup.
- (11) Define List Activity.

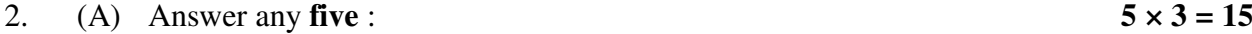

- (1) Explain how we can customize notification in android.
- (2) What is SurfaceView ? Explain how we can create SurfaceView ?
- (3) Explain Geocoding Locations in GPS.
- (4) Explain webkit API.
- (5) What is Content Provider ? Explain MediaStore content provider.
- (6) Write note on SharedPreferences.
- (B) Answer any **one** :  $1 \times 5 = 5$ 
	- (1) Write a brief note on Tweened Animation.
	- (2) What is Layout ? Explain Built-in Layout classes.

**NG2-123 1 P.T.O.** 

- 3. (A) Answer any **two** :  $2 \times 5 = 10$  (1) Write a note on TextView and EditText Control. (2) Write a note on RatingBar and SeekBar Control. (3) Write a brief note on Dialogs. (B) Answer any **two** :  $2 \times 5 = 10$  (1) What is Resource ? Explain String resource in brief.
	- (2) Explain Integer and Color resources.
	- (3) What is Manifest File ? Explain structure of Manifest file.
- 4. Answer any **two** : **2 × 10 = 20**
	- (1) What is Activity ? Explain activity lifecycle with example.
	- (2) What is Service ? Explain different types of services with its lifecycle.
	- (3) What is Android ? Explain versions of android with their version differences.

### 5. Answer any **two** :  $2 \times 10 = 20$

- (1) What is Canvas and Paint in android ? How we can draw different shapes in android ? Explain with proper examples.
- (2) What is SQLite ? Write a brief note on it.
- (3) What is network API ? How we can parse XML from the network ? Explain AsyncTask Class.

\_\_\_\_\_\_\_\_\_\_\_\_\_